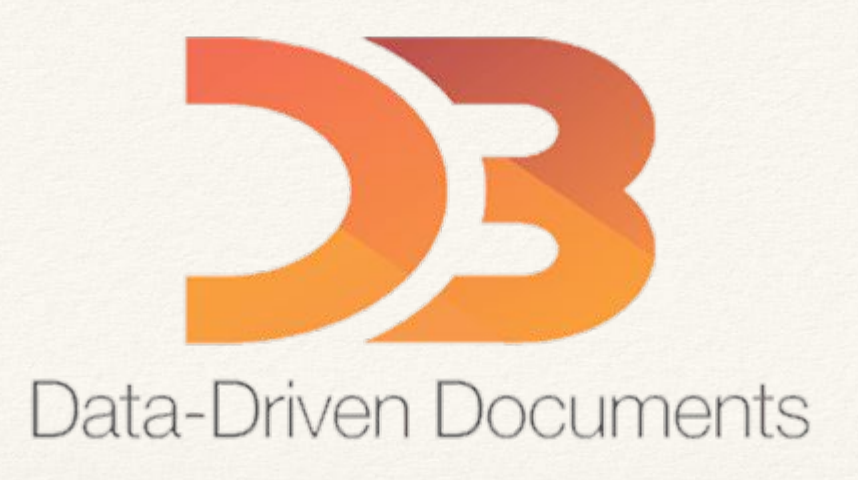

#### D3.js - Visualisation de données géographiques

**Alexandra BI Idriss BRAHAMI Lisa DESOUBEAUX Luis VENTURA**

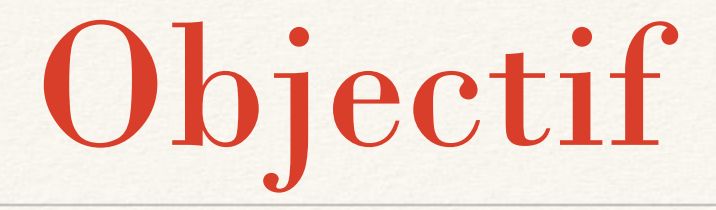

Utiliser des données géographiques au format **GeoJSON** pour dessiner une **carte interactive** dans un document HTML à l'aide de la bibliothèque JavaScript **D3.js**.

### Sommaire

- 1. JSON
- 2. GeoJSON
- 3. Fonctions de Projection
- 4. Path SVG
- 5. Générateur de Path
- 6. Chargement de donnée d3
- 7. Chargement de donnée II
- 8. Création d'axes
- 9. Référence

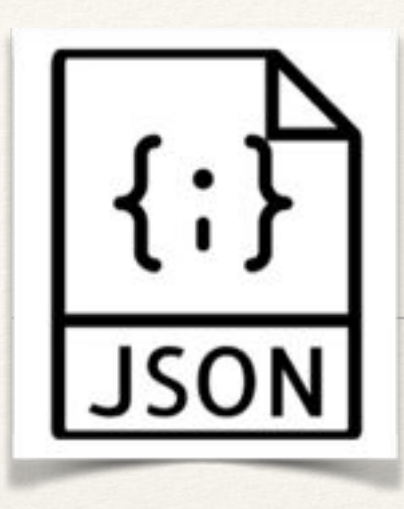

#### JSON stockage de donnée

- **● J ava**
- **● S cript**
- **● O bject**
- **• Accèss facile eg:** *family.jason.age = 24*

**• Plusieurs types, eg:** *string***,** *int...*

**• { "clé" : valeur}** 

- **● N otation**
- 
- **• Un objet de JSON peut est une chaîne de paires de {clé1: valeur1, clé2: valeur2, …}**

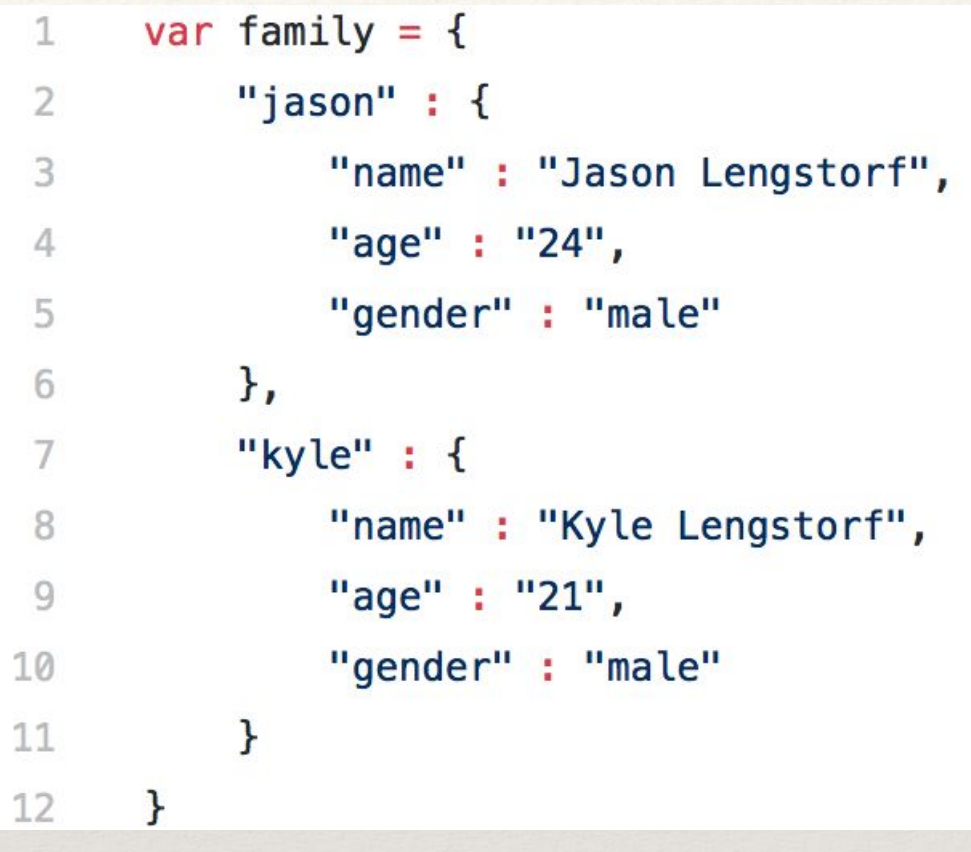

**• GeoJSON : JSON géographique**

**GeoJSON s'appuie sur le format ouvert JSON et y ajoute des conventions de formatage supplémentaire pour l'encodage de données géographiques.**

- Exemples de géométries GeoJSON :
- •Point
- •LineString
- •Polygon
- •MultiPoint
- •MultiLineString
- •MultiPolygon

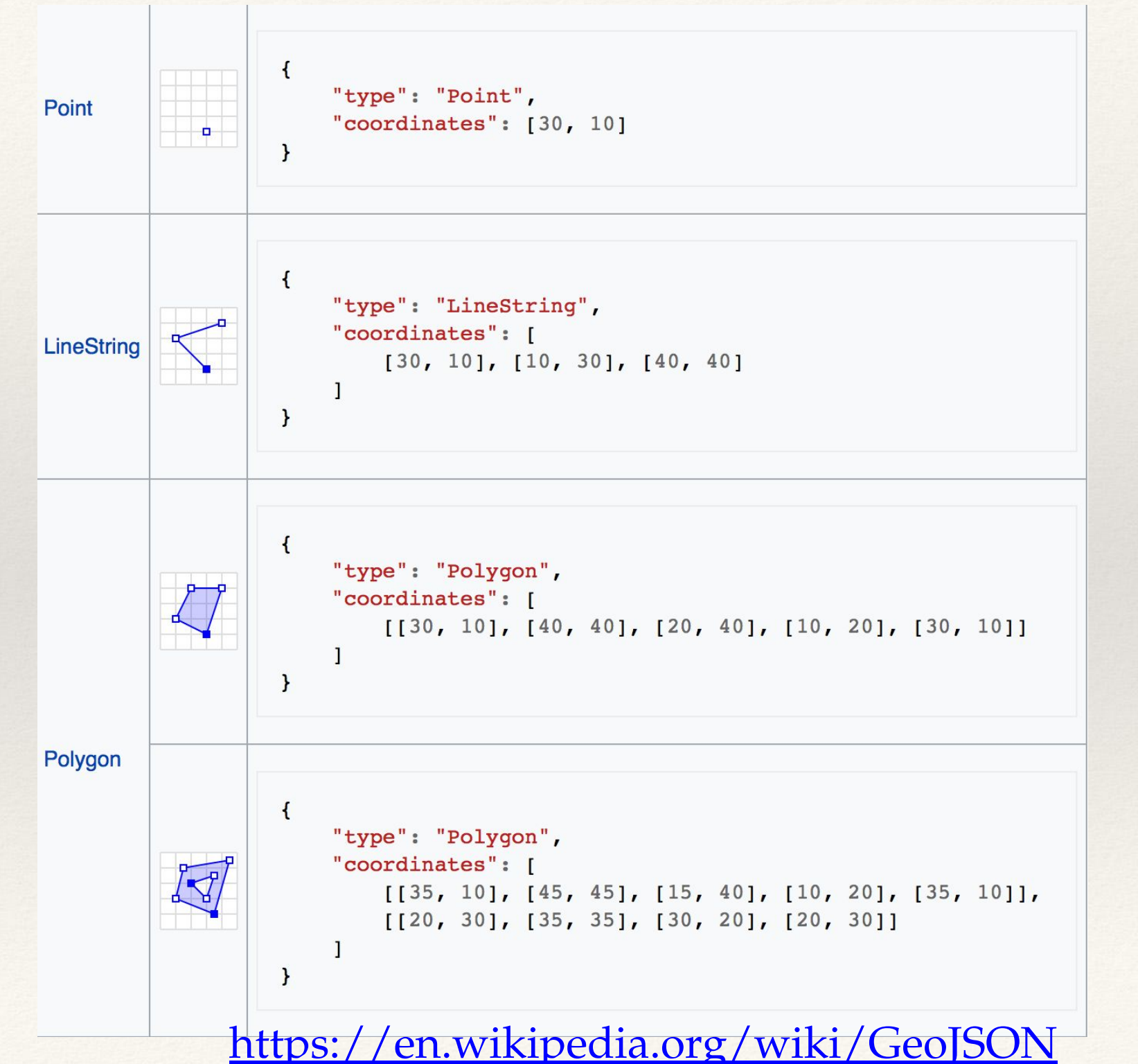

 $\mathcal{F}$ 

**Ce GeoJSON contient le tableau d'objets JSON "features" avec 3 objets représentants :**

- **• Africa**
- **• Australia**
- **• Timbuktu**

**Chaque objet/feature comporte un objet '***geometry***' et un objet '***properties***'.**

- **• 'geometry' contient des information spatiales, le type de forme, les coordonnées sphériques.**
- **• 'properties' contient des informations non-spatiales comme le** *nom de l'endroit, la population, GDP etc*

**D3.js s'occupe de gérer la complicité de toutes les sortes d'informations contenues dans un objet GeoJSON**

```
"type": "FeatureCollection",
"features": [
  \mathcal{F}"type": "Feature",
    "properties": {
       "name": "Africa"
    \},
    "geometry": {
       "type": "Polygon",
       "coordinates": [[[-6, 36], [33, 30], \ldots, [-6, 36]]]\mathbf{R}\},
  \mathcal{F}"type": "Feature",
    "properties": {
       "name": "Australia"
    \},
    "geometry": {
       "type": "Polygon",
       "coordinates": [[[143, -11], [153, -28], ..., [143, -11]]]
    \mathcal{F}\},
  \left\{ \right."type": "Feature",
    "properties": {
       "name": "Timbuktu"
    \},
    "geometry": {
       "type": "Point",
       "coordinates": [-3.0026, 16.7666]
    \mathcal{F}\mathcal{F}
```
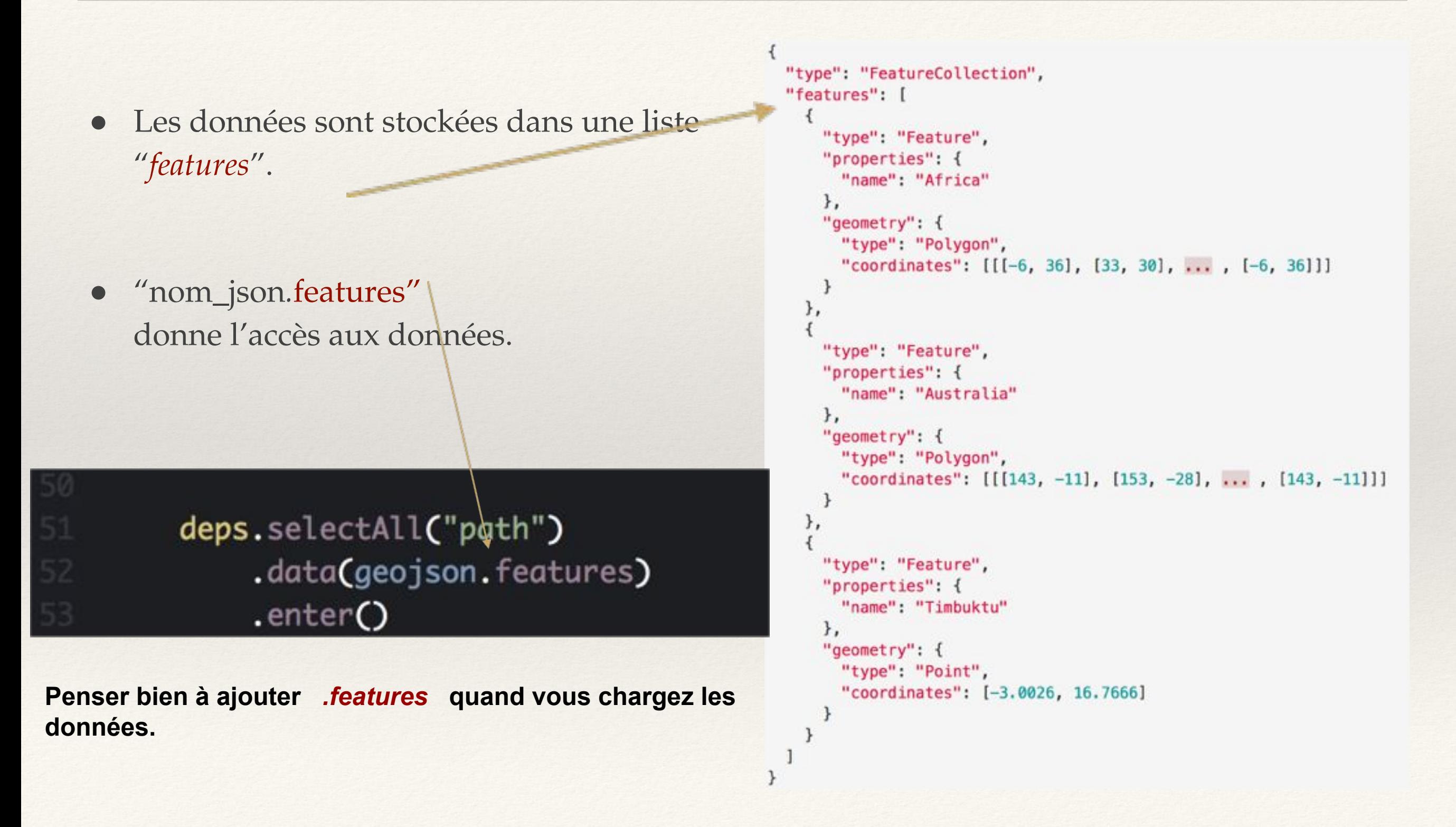

#### **Avec des attribues non-spatiales : Feature , FeatureCollection (ref: [http://geojsonlint.com\)](http://geojsonlint.com)**

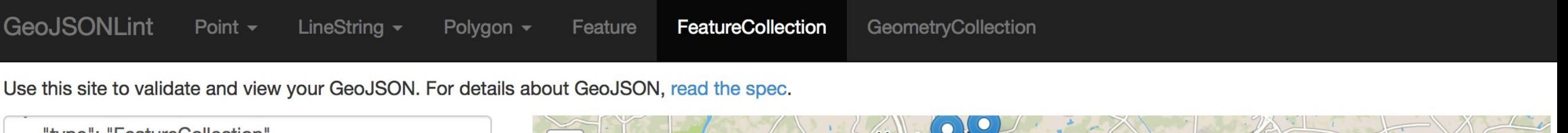

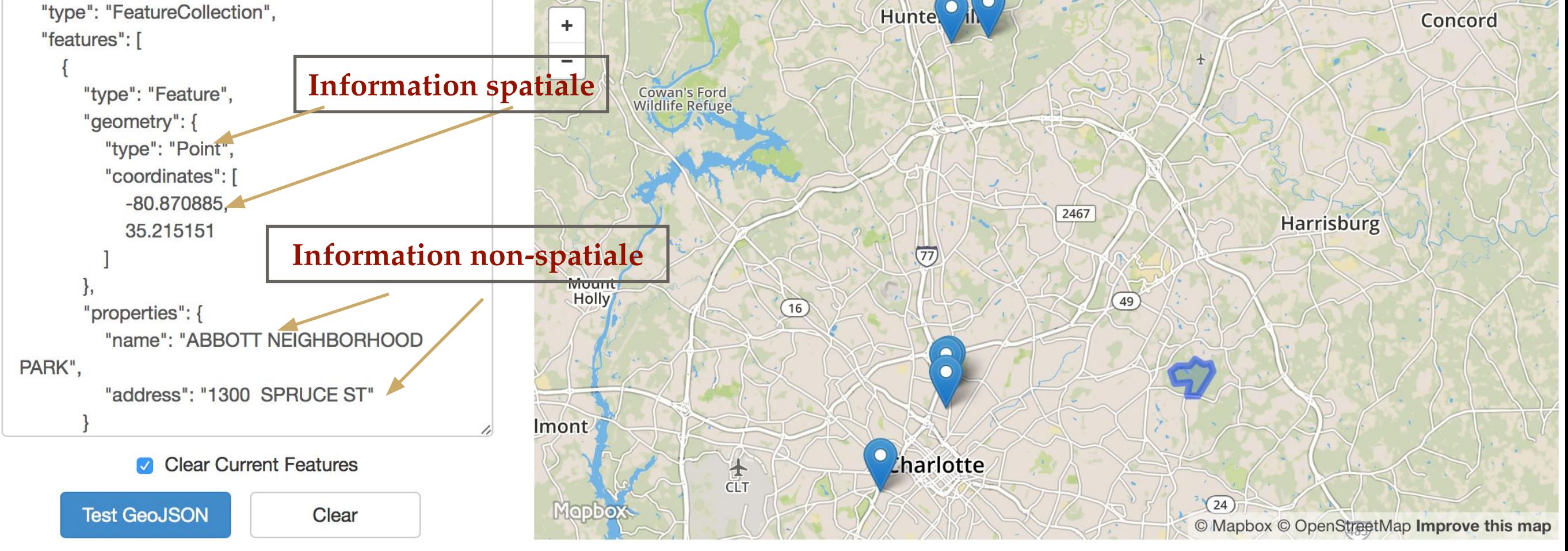

GeoJSON contient des coordonnées géographiques , ou [**longitude, latitude]** 

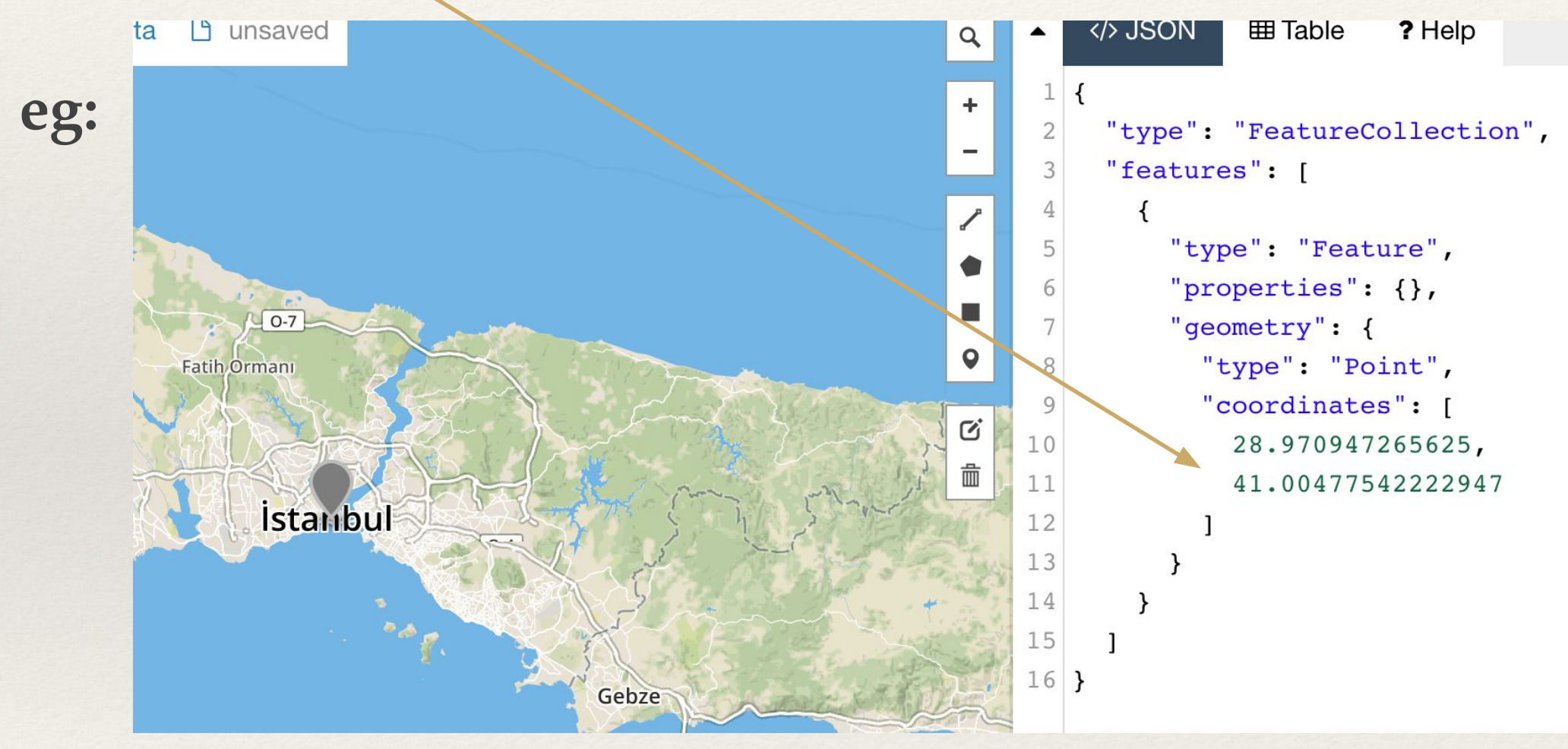

reference: <http://geojson.io/#map=2/20.0/0.0>

GeoJSON contient des coordonnées géographiques , [**longitude, latitude]** 

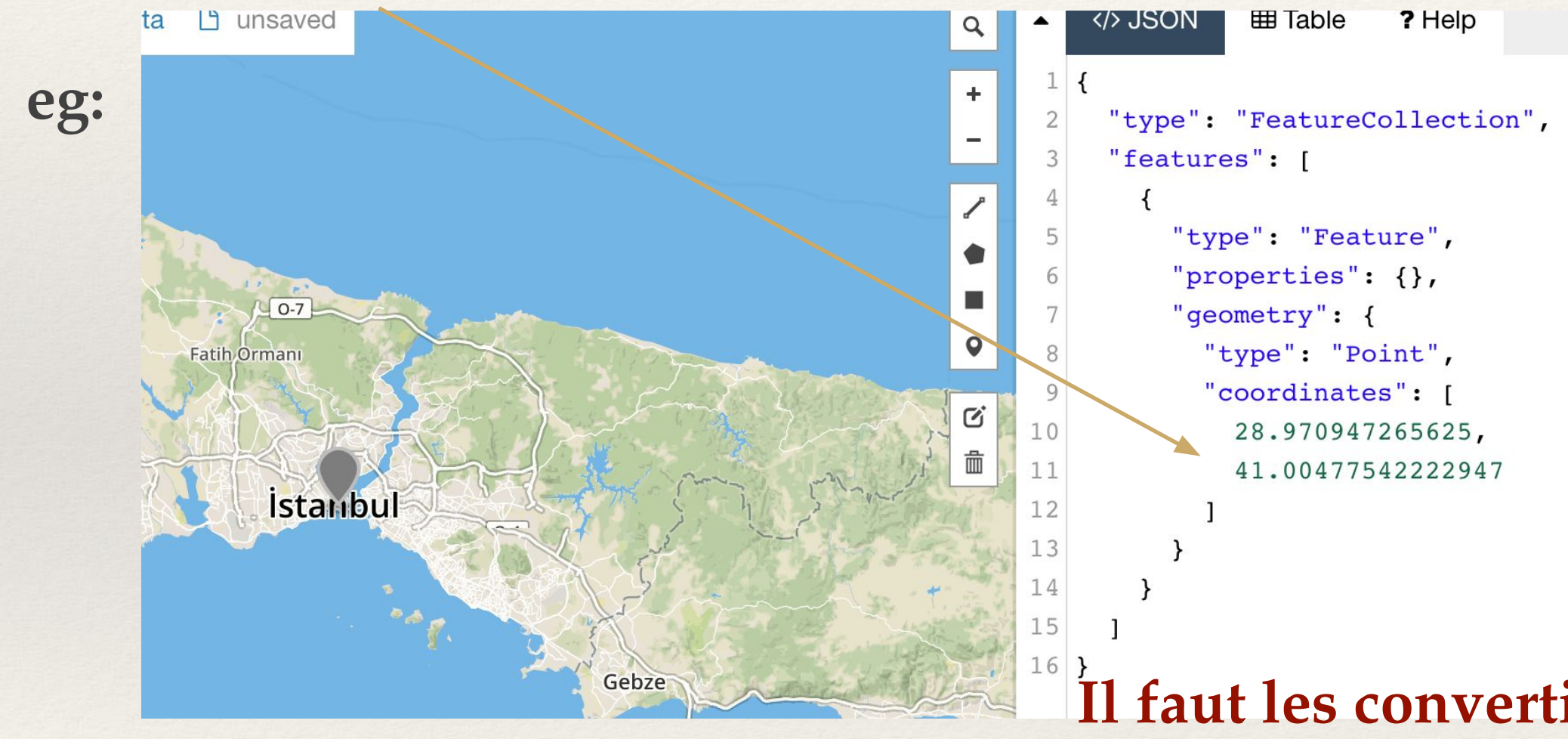

**Il faut les convertir en système Cartésien [x, y] via une fonction de projection !**

reference: <http://geojson.io/#map=2/20.0/0.0>

## Projection

**• D3.js contient différentes méthodes de projection pour passer de** *[lon, lat]* **à** *[x, y]*

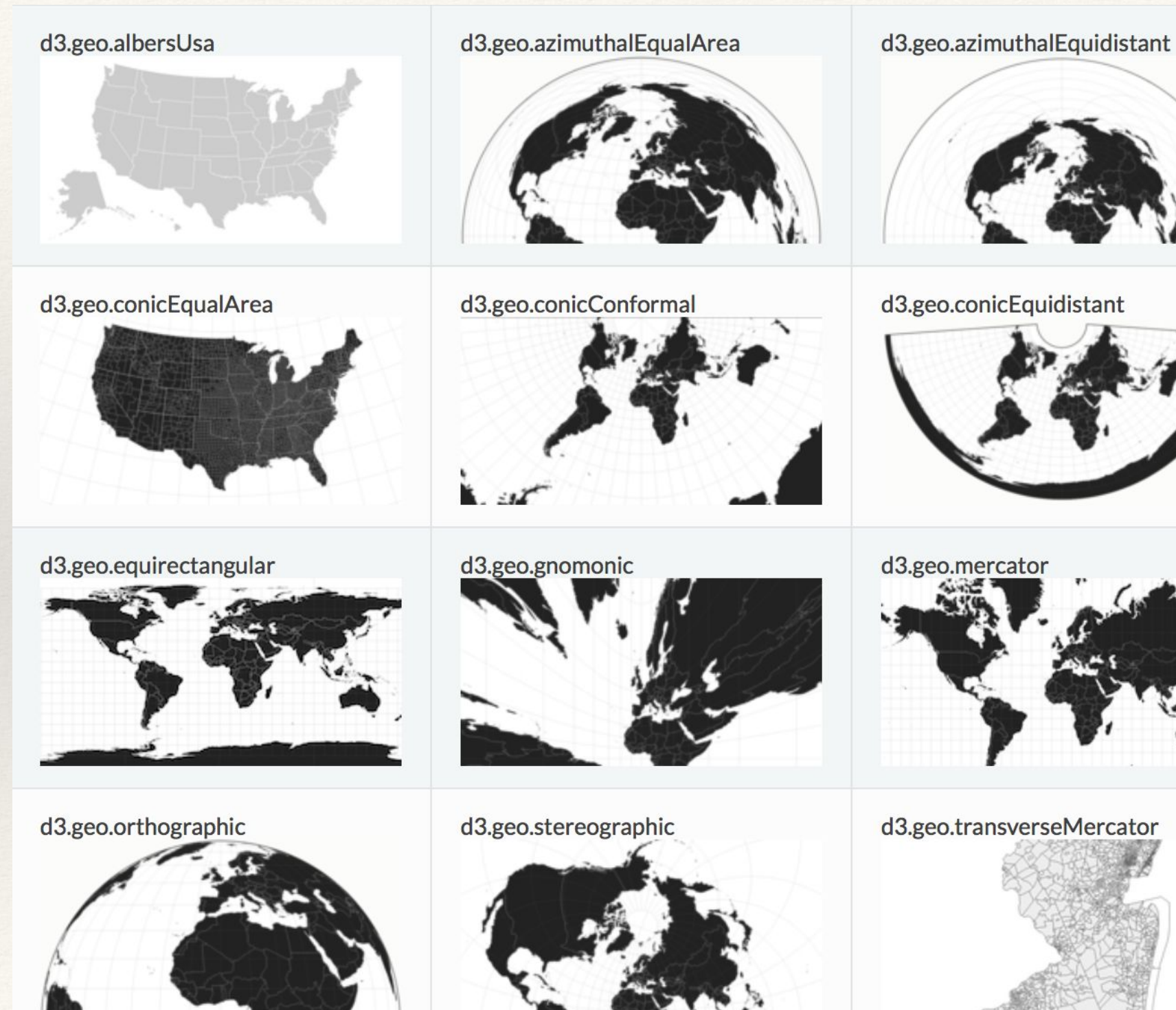

# Objet de Projection

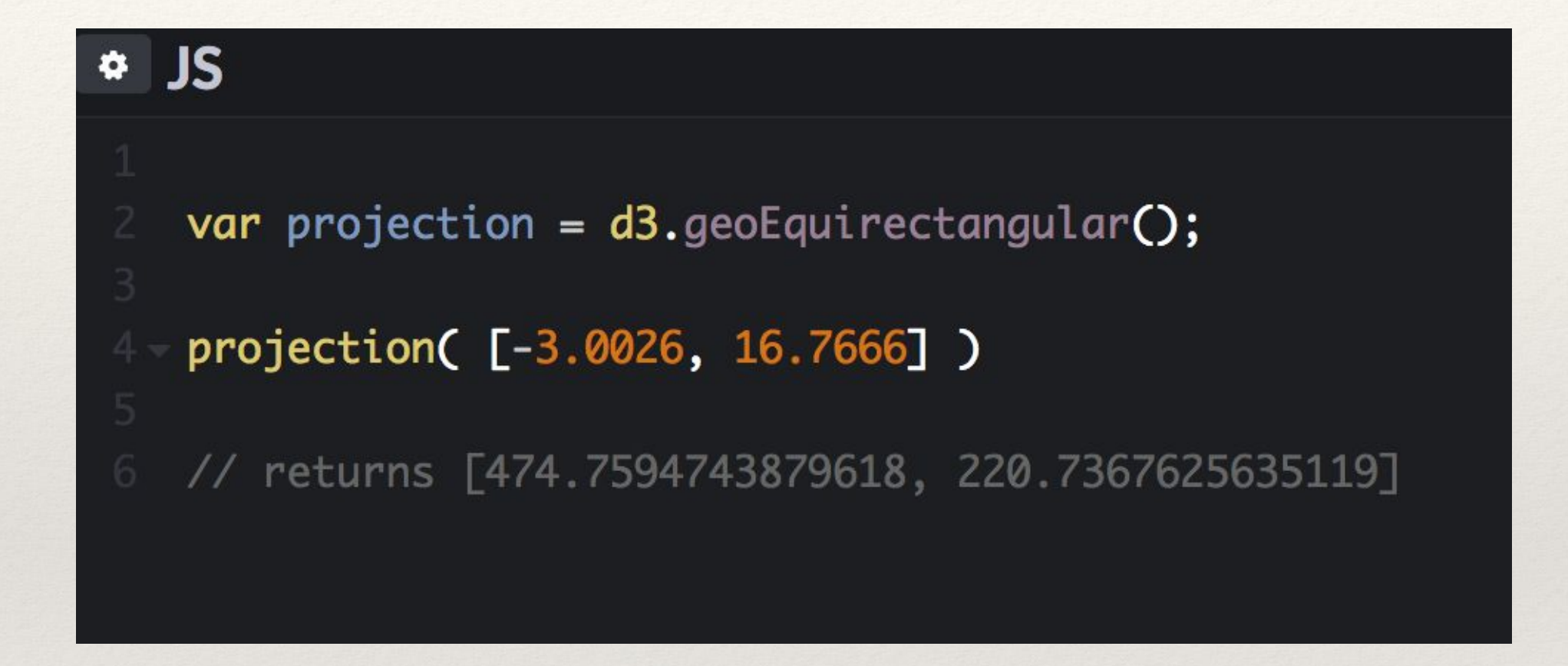

**L'instanciation de** *d3.geoEquirectangular()* **crée un objet de '***projection***'. Ici la projection utilisée est de type "Equirectangular()"** 

# D3.js dessine avec des Path

- SVG permet de créer des formes complexes grâce aux balises <path>, par exemple pour dessiner une *LineString* (ensemble de lignes reliées les unes aux autres) :
	- *● eg: <path d="*M0,80L100,100L200,30L300,50L400,40L500,80">
	- Move to  $(0,80)$ , Line $(100,100)$ , Line $(200,30)$ , Line $(300, 50)$ , Line(400, 40), Line(500, 80)
- D3.js dispose d'un *Générateurs de Path* pour créer *des listes de commande* à partir d'un ensemble de coordonnées cartésiennes

## Génerateur de Path

- d3.line()
- **● Générateur de Path en Ligne**

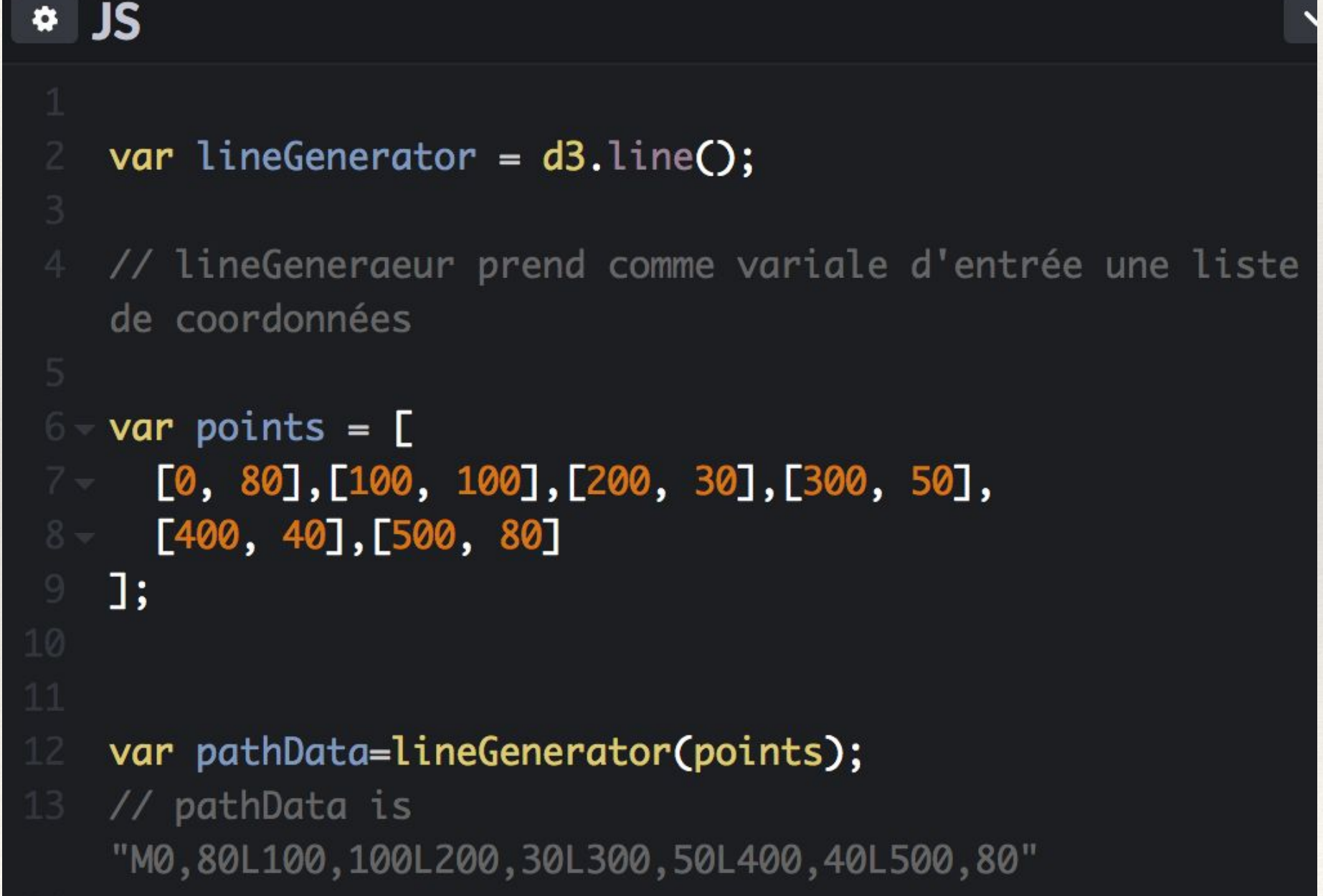

## Génerateur de GéoPath

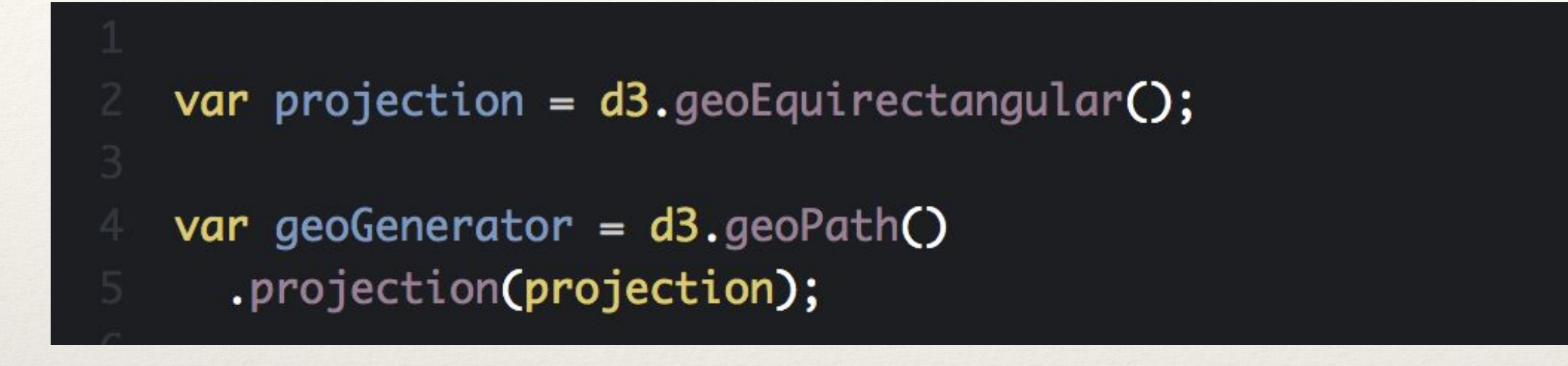

- *• d3.geoPath()* **est appelé pour générer un Path à partir des coordonnées cartésiennes**
- **• Il possède une méthode** *.projection()* **pour définir la méthode de**  *Projection* **à utiliser**
- *• d3.geoPath.projection()* **prends en paramètre la fonction de projection**

### Génerateur de GéoPath

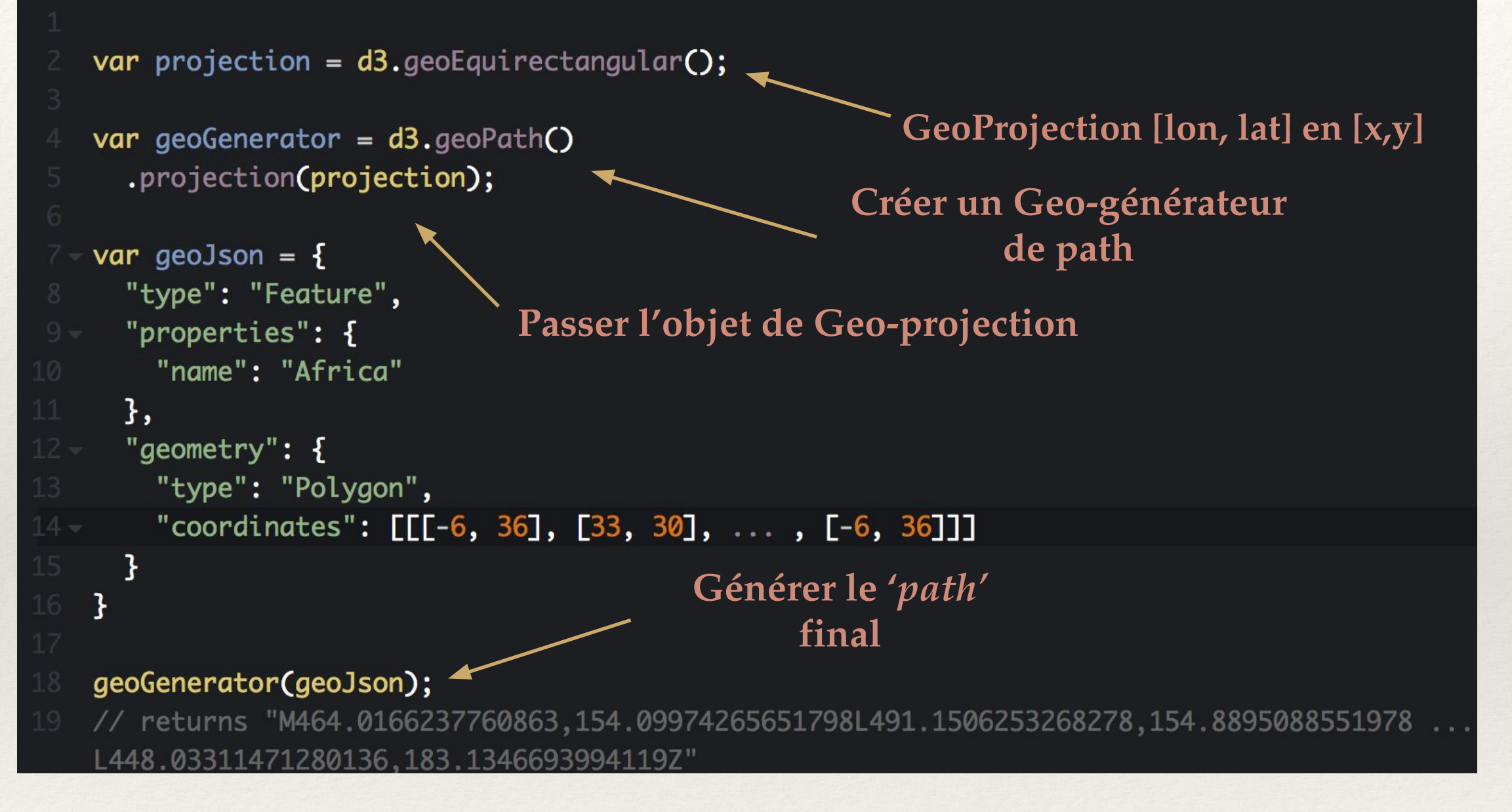

Le Géo-Générateur de path, ie *geoGenerator,* reconnaît le format GeoJSON pour générer un Path *'machine-friendly'.* 

# Chargement de données JSON

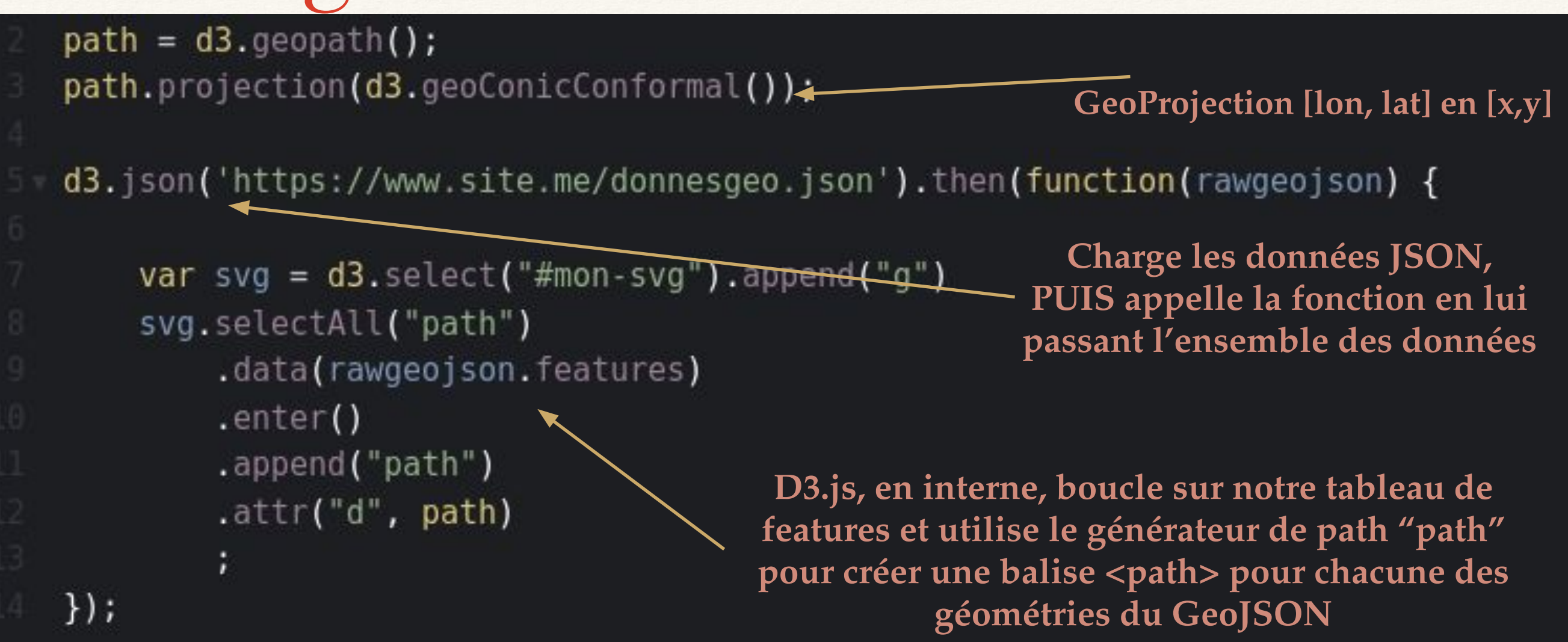

- 1) selectAll("path") crée, une sélection de balise <path>
- 2) data() lit la collection de features du geoJSON
- 3) enter() crée autant de balise <path> que de géométries dans le geoJSON et entame une boucle en interne, **les méthodes qui suivent vont donc être exécutées autant de fois qu'il y a d'éléments dans rawgeojson.features**
- 4) On peut alors ajouter la balise au DOM et utiliser notre générateur de path pour la mise à jour des attributs de chaque balise <path>

# Encore! Chargement de données

```
var projection = ds.geo equirectangular();
   var geoGenerator = d3.getoPath().projection(projection);
11 -/*
        .select() ' --selectionner un DOM objet qui va contenir le dessin
        .selectAll() ' --selectionner tous les elements de type 'path', AVANT de les créer
        .data() ' --lier les données GeoJSON à ces element de 'path'
    *var u = d3. select('g')
        .selectAll('path')
        .data(geojson.features);
19 - /*
        ' .enter() ' balaie la liste de donnée JSON, donnée par donnée. à chaque fois,
          une caise virtuelle est crée pour y insérer plus tard un element de type 'path'
        ' .append() ' insère un element de type 'path' dans une caise pour chaque donnée
        ' .attr() ' contient 'd' la donnée JSON et
          la fonction 'geoGenerator' transforme JSON vers le format désiré
    *
```

```
u.enter()
```

```
.append('path')
```

```
.attr('d', geoGenerator);
```
## Création d'axes et utilisation

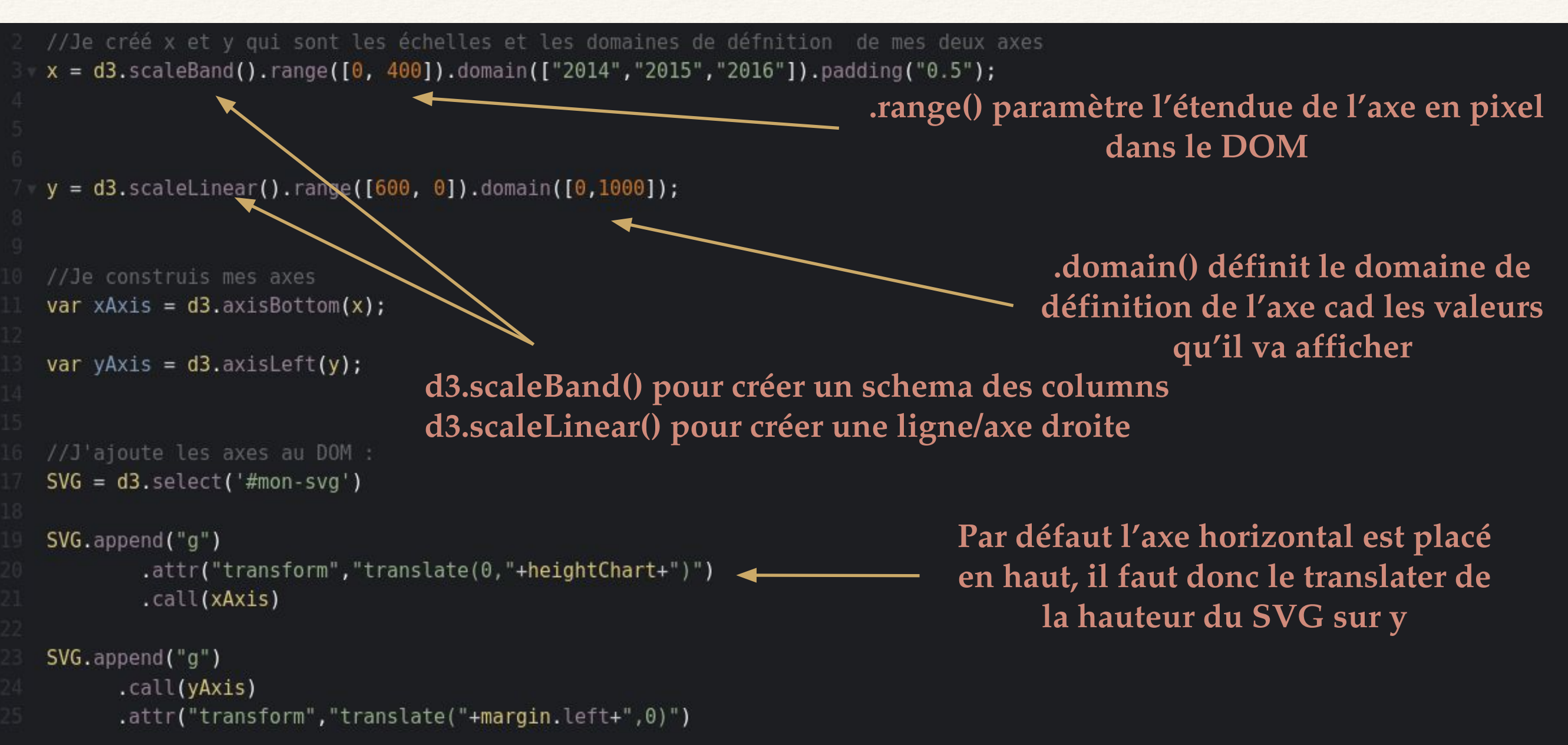

Il existe plusieurs types de "scale" pour les axes selon ce que l'on veut afficher : linéaire, Band (valeurs discrètes), Time (valeurs temporelles)...

Pour positionner [x='2014',y=200] sur nos axes, on utilise les méthodes **x('2014')** qui renvoie la position en pixel sur x et **y(200)** qui renvoie la position en pixel sur y

#### Réferences

**GeoJSON** 

**<https://en.wikipedia.org/wiki/GeoJSON>**

**<http://geojsonlint.com>**

<http://geojson.io/#map=2/20.0/0.0>

Sources Tutoriel

<https://www.dashingd3js.com/table-of-contents> (EN)

<https://d3indepth.com/geographic/>(EN)

<https://www.datavis.fr/index.php#d3js>(FR)

#### Exemples D3.js

[https://www.datavis.fr/index.php?p](https://www.datavis.fr/index.php?page=map-population) [age=map-population](https://www.datavis.fr/index.php?page=map-population) (population de la France)

[https://www.datavis.fr/index.php?p](https://www.datavis.fr/index.php?page=linearchart) [age=linearchart](https://www.datavis.fr/index.php?page=linearchart) (time -series)

[https://www.datavis.fr/index.php?p](https://www.datavis.fr/index.php?page=earthquake) [age=earthquake](https://www.datavis.fr/index.php?page=earthquake) ( l'échelle des séismes du monde 1900- 2014)

# *Les compétences pré-requises*

- Créer un *SVG*
- Créer des objets au sein du SVG
- Un objet de '*group*', ou '*g*'
- Savoir modifier les attributs d'un élément
- Lier des ensemble de données à des éléments path
	- attribut 'd'
	- méthode enter()

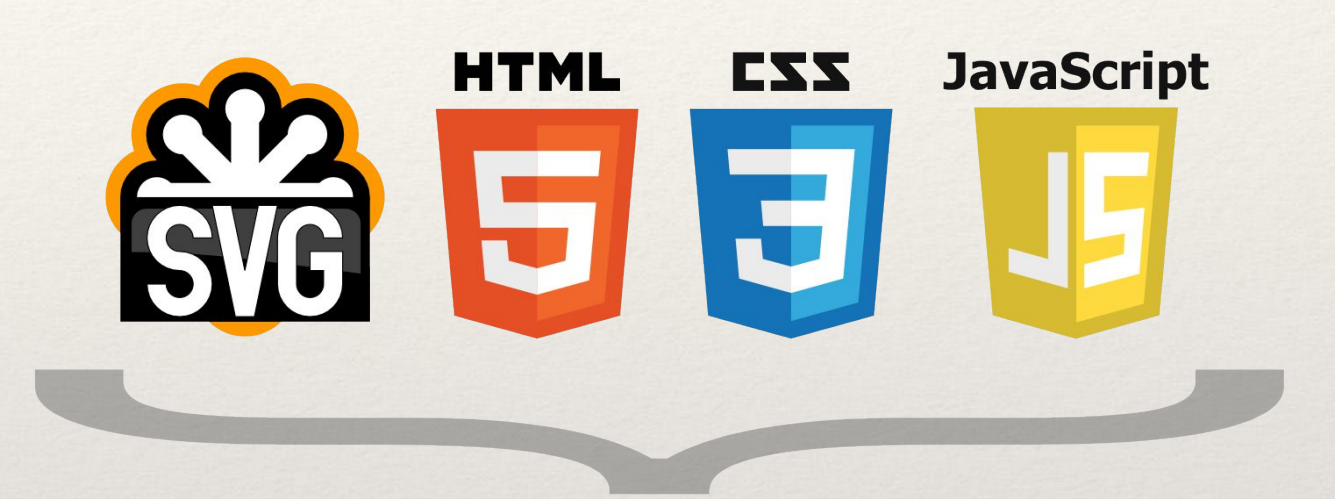

**D3.JS - Data Driven Documents** 

# *Les compétences à acquérir*

- **JavaScript** HTML EZZ 5 3
- Les données pour construire une carte: *JSON, GeoJSON, (TopoJSON)*
- Conversion des Geo-JSON: *projeter Geo-JSON sur une surface de 2D*
- Notion de 'path' pour D3.js
- Générateur de 'path' et projection
- Elément groupe 'g'

**D3.JS - Data Driven Documents**